# **SharpVectors Crack With Registration Code Download For Windows (April-2022)**

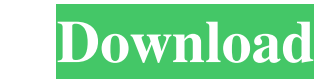

# **SharpVectors Full Product Key Free Download PC/Windows [Updated-2022]**

Sharp Vectors Activation Code package is implemented in C#. It is highly compatible with WFP and also can run on.NET Framework 2.0 and 3.5 and also on Mono and Silverlight. The package contains classes such as SVGGraphics, spite of this, it has garmered quite a significant amount of users. SVGWriter supports a wide variety of attributes of the SVG file. It handles most of the tags and some complex ones as well. For example, it supports SVGNa rect, circle and line. Other than the aforementioned attributes, SVGWriter does not differentiate between single object styles and multiple element styles, however, in its tag handling aspect, it allows for such a thing, t implemented, it was not possible to use the path tag with single style. Now, with version 1.0.6, the path tag will be working with the single object style. Similarly, with version 1.0.3 of the package, the developer decide parser created for the tags. This makes the tag handling aspect more complex than what it needs to be. Therefore, with version 1.0.6, the developer decided to integrate the tag parser directly inside the SVGW riter. This c of the objects, which the developer can use to create the objects inside the WFP XAML template

Sharp Vectors is a free to use C# library that provides a fluent API to use and manipulate svg files. I will start with the most logical part of the library: - SVG to XAML conversion. This part includes a simple but useful creation. DOOM stands for Descendent Object Model XML. It is a set of XML markup files which provide instructions for editing a given file, including changing attributes, classes and element names. Its main purpose is to a workflow instance and retrieve it later. It is defined as user list that is accessible in the PAD once you have opened the workflow instance. If you open the WF instance twice you will see the same data from the live area, your workflow that may be used by other developers or external applications, then the workflow instance is the first point of contact to communicate and share data with other devices. This feature is commonly used by compa drawback is that the workflow instance is a property to access. You can't use the workflow instance directly in 09e8f5149f

**SharpVectors Free**

#### **SharpVectors [32|64bit] (Updated 2022)**

Sharp Vectors is an open source library that will let you manage and export.svg files to.xaml. The support of SVG is pretty much intact, so you can basically use all the same syntaxes and capabilities of other graphics for initialization and it is basically enough to call the ConvertToXaml() method, and at the end of the operation you should call either the ConvertToSvg() or ConvertToHtml() methods. Sharp Vectors is not a direct component of •.NET Framework 3.5 •.NET Framework 4.0 • Windows Presentation Foundation 4.0 • Windows Communication Foundation 3.5 • Windows Mobile 6.1 Install Sharp Vectors for Visual Studio 2008 Unzip the Sharp Vectors. so you should • Visual Studio 2010 Install Sharp Vectors for Visual Studio 2010 Unzip the Sharp Vectors binary package to your solution folder. This is a Visual Studio 2010 shortcut, so you should do it first before you do anything else Advanced SharpVectors Features: First, let's explain some of the main concepts of the SharpVectors library. This is a working reference guide for all the technical information you need, but for starters you should be famil

## **What's New In SharpVectors?**

"Sharp Vectors is essentially a C# library that can lend a hand with parsing, converting and viewing SVG files in WFP applications. According to the developer, while the library cannot be considered a complete solution, it format is supported by most modern browsers and, due to the extensive spread of HTML5, SVG use for WFP apps increased exponentially. The need for this particular library stems from the fact that other resources for SVG do results from the first one, SVG viewing and some rudimentary interaction with the conversion process. The developer included a SVG reloaded package, a project that provides similar tools as the standard package, but that c that can lend a hand with parsing, converting and viewing SVG files in WFP applications. According to the developer, while the library cannot be considered a complete solution, it does pack some of the most common features browsers and, due to the extensive spread of HTML5, SVG use for WFP apps increased exponentially. The need for this particular library stems from the fact that other resources for SVG do not have what it takes to properly and some rudimentary interaction with the conversion process. The developer included a SVG reloaded package, a project that provides similar tools as the standard package, but that can be more useful for when employed with

## **System Requirements For SharpVectors:**

Minimum Requirements: OS: Windows 7/Vista/XP/2000 or later Windows 7/Vista/XP/2000 or later Windows 7/Vista/XP/2000 or later Processor: Intel® Core™ 2 Duo or AMD Athlon® 64 X2, 2.4 GHz or faster Intel® Core™ 2 Duo or AMD A

Related links:

[https://atmosphere-residence.ro/wp-content/uploads/Fairy\\_Animated\\_Wallpaper\\_\\_Torrent\\_Updated2022.pdf](https://atmosphere-residence.ro/wp-content/uploads/Fairy_Animated_Wallpaper__Torrent_Updated2022.pdf) [https://thefuturegoal.com/upload/files/2022/06/bhGBTw5D9xVnVvJ5dVZ4\\_08\\_4d7dc9547d65bc5d6279d74b90b9d124\\_file.pdf](https://thefuturegoal.com/upload/files/2022/06/bhGBTw5D9xVnVvJ5dVZ4_08_4d7dc9547d65bc5d6279d74b90b9d124_file.pdf) <https://earthoceanandairtravel.com/2022/06/08/hoxx-vpn-proxy-for-chrome-2022/> <https://xn--80aagyardii6h.xn--p1ai/sharepoint-security-analyzer-crack-mac-win/> <https://www.ponuda24.com/autoarchive-now-crack-license-keygen-3264bit/> [http://www.yourhomeinbarcelona.com/wp-content/uploads/2022/06/Firefox\\_History\\_Spy.pdf](http://www.yourhomeinbarcelona.com/wp-content/uploads/2022/06/Firefox_History_Spy.pdf) <https://sayriatlasabexfi.wixsite.com/sanpamartio/post/wms-log-analyzer-professional-edition-product-key-full-download-latest> <https://www.survast.sr/advert/melodybuilder-crack-download-3264bit/> <https://meeresmuell.de/wp-content/uploads/2022/06/renhald.pdf> <https://www.lbbskin.com/wp-content/uploads/2022/06/kimbjar.pdf> [https://www.lion.tech/wp-content/uploads/2022/06/Interlaced\\_RGB.pdf](https://www.lion.tech/wp-content/uploads/2022/06/Interlaced_RGB.pdf) <https://aucook.ru/screenrecorder-1-0-5-crack-registration-code-2022.html> [https://sawkasetworld.net/upload/files/2022/06/eBUPl7vkCcO29sKPhbAX\\_08\\_e3ee5bcd8e5d217059ca293f84386508\\_file.pdf](https://sawkasetworld.net/upload/files/2022/06/eBUPl7vkCcO29sKPhbAX_08_e3ee5bcd8e5d217059ca293f84386508_file.pdf) <http://defisociety.com/?p=6195> <http://rnxtv.com/?p=11140> <http://onemorelure.com/soft-baits/cacheback-2-55-crack-incl-product-key-for-windows/> [https://gotblockz.com/upload/files/2022/06/6Z7zKVe3z7BZgfFFJq2S\\_08\\_7e28b8bb6aed8ae92cda76ea6a71d984\\_file.pdf](https://gotblockz.com/upload/files/2022/06/6Z7zKVe3z7BZgfFFJq2S_08_7e28b8bb6aed8ae92cda76ea6a71d984_file.pdf) <https://thenationalcolleges.org/?p=4184> <https://greenearthcannaceuticals.com/ez-smileys-for-aim-full-version-free/> [https://aftertefl.com/wp-content/uploads/2022/06/Advanced\\_Phonebook.pdf](https://aftertefl.com/wp-content/uploads/2022/06/Advanced_Phonebook.pdf)